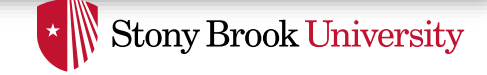

# Virtualizing the CPU: Scheduling, Context Switching & Multithreading

Nima Honarmand

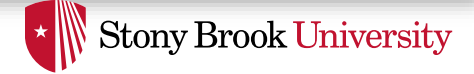

# Undergrad Review

- What is cooperative multitasking?
	- Processes voluntarily yield CPU when they are done
- What is preemptive multitasking?
	- OS only lets tasks run for a limited time
		- Then forcibly context switches the CPU
- Pros/cons?
	- Cooperative gives application more control
		- One task can hog the CPU forever
	- Preemptive gives OS more control
		- More overheads/complexity

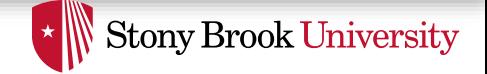

#### Where Can We Preempt a Process?

- When can the OS can regain control?
- System calls
	- Before
	- During
	- After
- Interrupts
	- Timer interrupt
		- Ensures maximum time slice

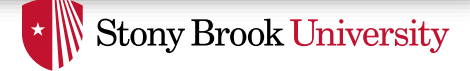

# (Linux) Terminology

- mm struct represents an address space in kernel
- task struct represents a thread in the kernel
	- Traditionally called *process control block (PCB)*
	- A task struct points to a mm struct to represent its address space
	- Many tasks can point to the same mm struct
		- Multi-threading (topic of the next lecture)
- Quantum CPU timeslice

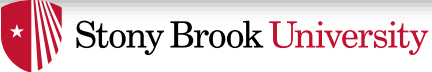

# Context Switching

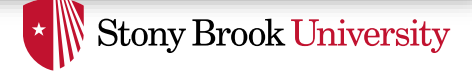

## Context Switching

- What is it?
	- Switch out the running thread context and possibly the address space
- Address space:
	- Need to change page tables
		- Update cr3 register on x86
	- By convention, kernel at same address in all processes
		- What would be hard about mapping kernel in different places?
- Thread context:
	- Save and restore general purpose registers
	- Switch the stack

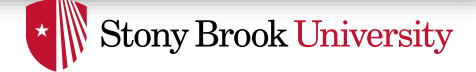

# Other Context Switching Tasks

- Switch out other thread state
	- Other register state if used
		- Segment selectors (fs and gs)
		- Floating point registers
		- Debugging registers
		- Performance counters
	- Update TSS
- Reclaim resources if needed
	- E.g,. if de-scheduling a process for the last time (on exit) reclaim its memory

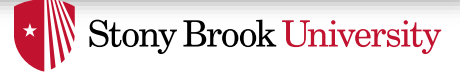

# Switching Threads

• Programming abstraction:

```
/* Do some work */
schedule(); // Choose Something else
             // to run & switch to it
```

```
/* Do more work */
```
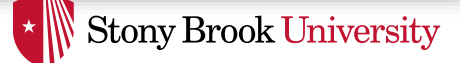

#### schedule() in a Nutshell

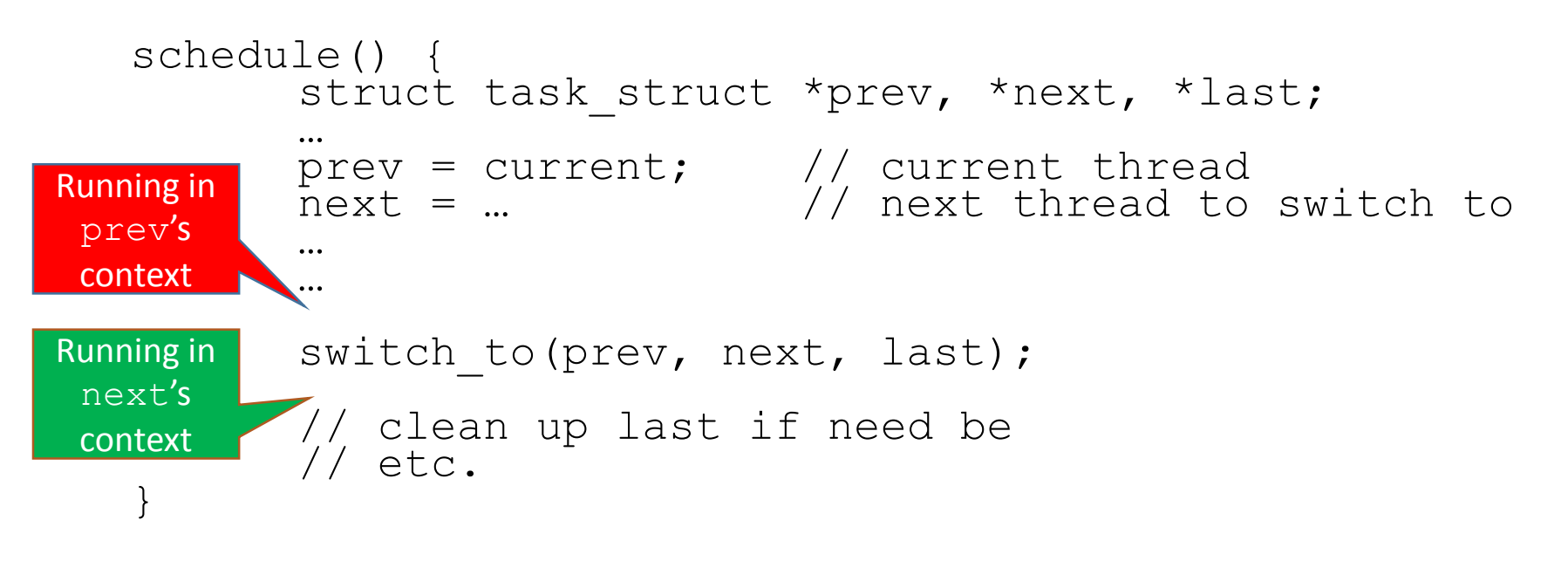

- In switch to(), prev's registers are saved, stacks are switched and next's registers are restored
- Where does last come from?
	- Output of switch to
	- Written on my stack by previous thread (not me)!

#### What Happens in switch to

- Lots of inline assembly code
	- Totally architecture specific we assume x86.
- Push  $prev's$  registers on the current stack

DANGER! Do not use the stack while doing this.

**Stony Brook University** 

- Save prev's stack pointer to its task struct
- Restore next's stack pointer from its task struct
- Pop next's registers from the new stack
- We assume each process has its own kernel stack
	- Common in modern OSes
	- **Note:** We're discussing context switch while in the kernel so the current stack is the kernel stack

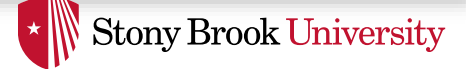

#### How to Code This?

- rax: pointer to prev; rcx: pointer to next
- rbx: pointer to last's location on my stack
- OFFS: offset of stack pointer value in task struct
- Make sure rbx is pushed after rax

```
push rax /* ptr to me on my stack */
       push rbx /* ptr to local last (&last) */
       mov rsp, OFFS(rax) /* save my stack ptr */
       mov OFFS(rcx), rsp /* switch to next stack */
       pop rbx /* get next's ptr to &last */
       mov rax,(rbx) /* store rax in &last */
       pop rax /* Update me to new task */
 Push
 Regs
  Pop
 Regs
Switch
Stacks
```
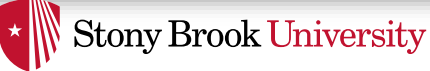

# Scheduling Policy & Algorithms

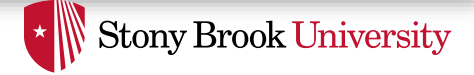

# Policy Goals

- Fairness everyone gets a fair share of the CPU
- User priorities
	- Virus scanning is nice, but don't want slow GUI
- Latency vs. Throughput
	- GUI programs should feel responsive (latency sensitive)
	- CPU-bound jobs want long CPU time (throughput sensitive)
	- Application's behavior can change over time  $\rightarrow$  Policy needs to dynamically adapt to changes in application behavior
- Real-time deadlines
	- CPU time before a deadline more valuable than time after

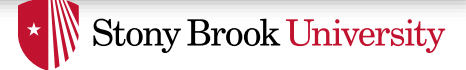

# No Perfect Solution

- Optimizing multiple variables
- Like memory allocation, this is best-effort
	- Some workloads prefer some scheduling strategies
- Some solutions are generally "better" than others

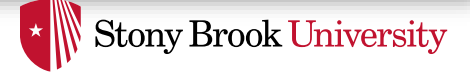

# Strawman Scheduler

- Organize all processes as a simple list
- In schedule():
	- Pick first one on list to run next
	- Put suspended task at the end of the list
- Problems?
	- Only allows round-robin scheduling
	- Can't prioritize tasks
	- What if you only use part of your quantum (e.g., blocking I/O)?
	- How to support both latency-sensitive and throughputsensitive applications?

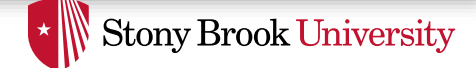

# (Old) Linux O(1) Scheduler

- Goal: decide who to run next
	- Independent of number of processes in system
	- Still maintain ability to
		- Prioritize tasks
		- Handle partially unused quanta
		- etc…

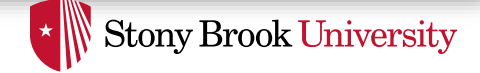

# O(1) Bookkeeping

- *runqueue*: a list of runnable processes
	- Blocked processes are not on any runqueue
	- A runqueue belongs to a specific CPU
	- Each task is on exactly one runqueue
		- Task only scheduled on runqueue's CPU unless migrated
- 2 × 40 × #CPUs runqueues
	- 40 dynamic priority levels (more later)
	- 2 sets of runqueues one active and one expired

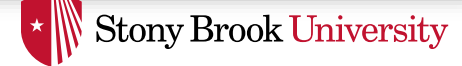

#### O(1) Data Structures

Active Expired

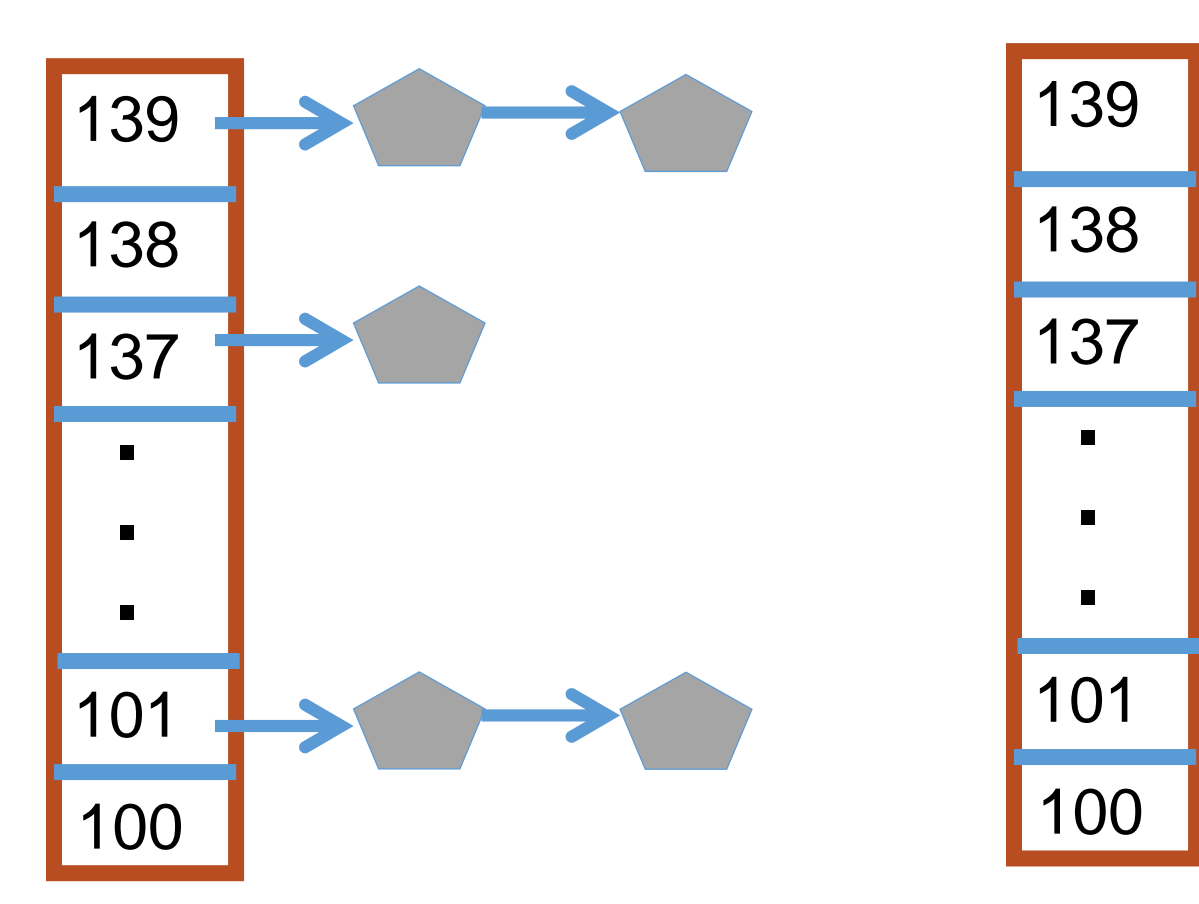

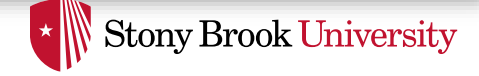

# O(1) Intuition

- Take first task from highest-priority runqueue on active set
- When done, put it on runqueue on expired set
- On empty active, swap active and expired runqueues
- Constant time
	- Fixed number of queues to check
	- Only take first item from non-empty queue

**Stony Brook University** 

# O(1) Example

Active Expired

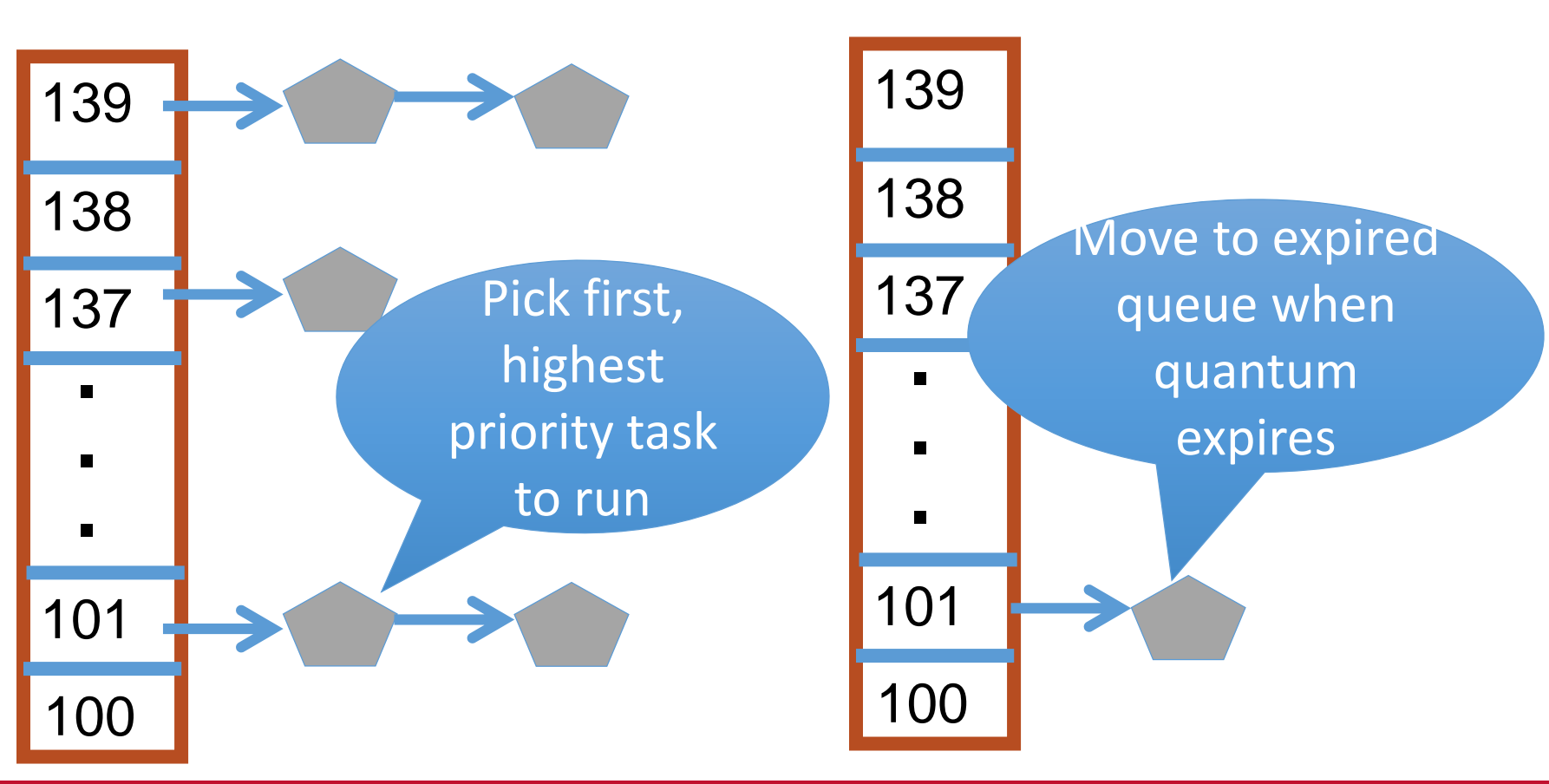

 $\begin{picture}(150,10) \put(0,0){\dashbox{0.5}(10,0){ }} \end{picture}$  Stony Brook University

#### What Now?

#### **Expired**

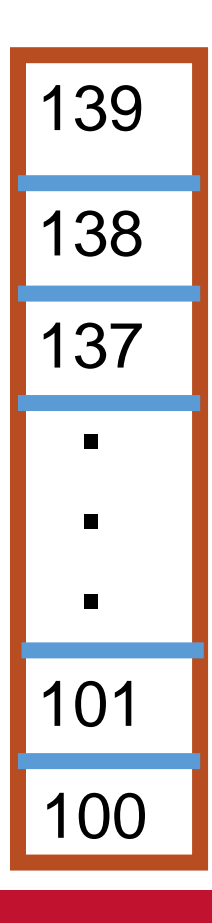

#### **Actived**

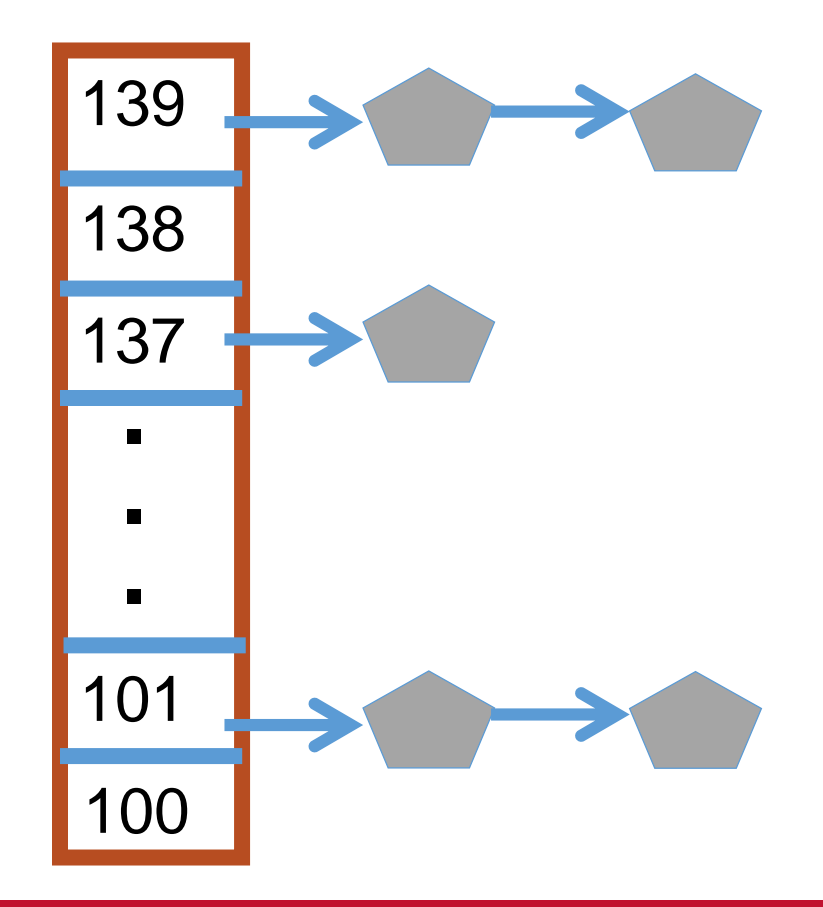

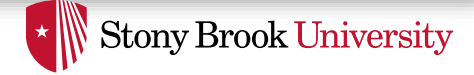

# Blocked Tasks

- What if a program blocks on I/O, say for the disk?
	- It still has part of its quantum left
	- Not runnable
		- Don't put on the active or expired runqueues
- Need a "wait queue" for each blocking event
	- Disk, lock, pipe, network socket, etc…

**\* Stony Brook University** 

# Blocking Example

Active Expired

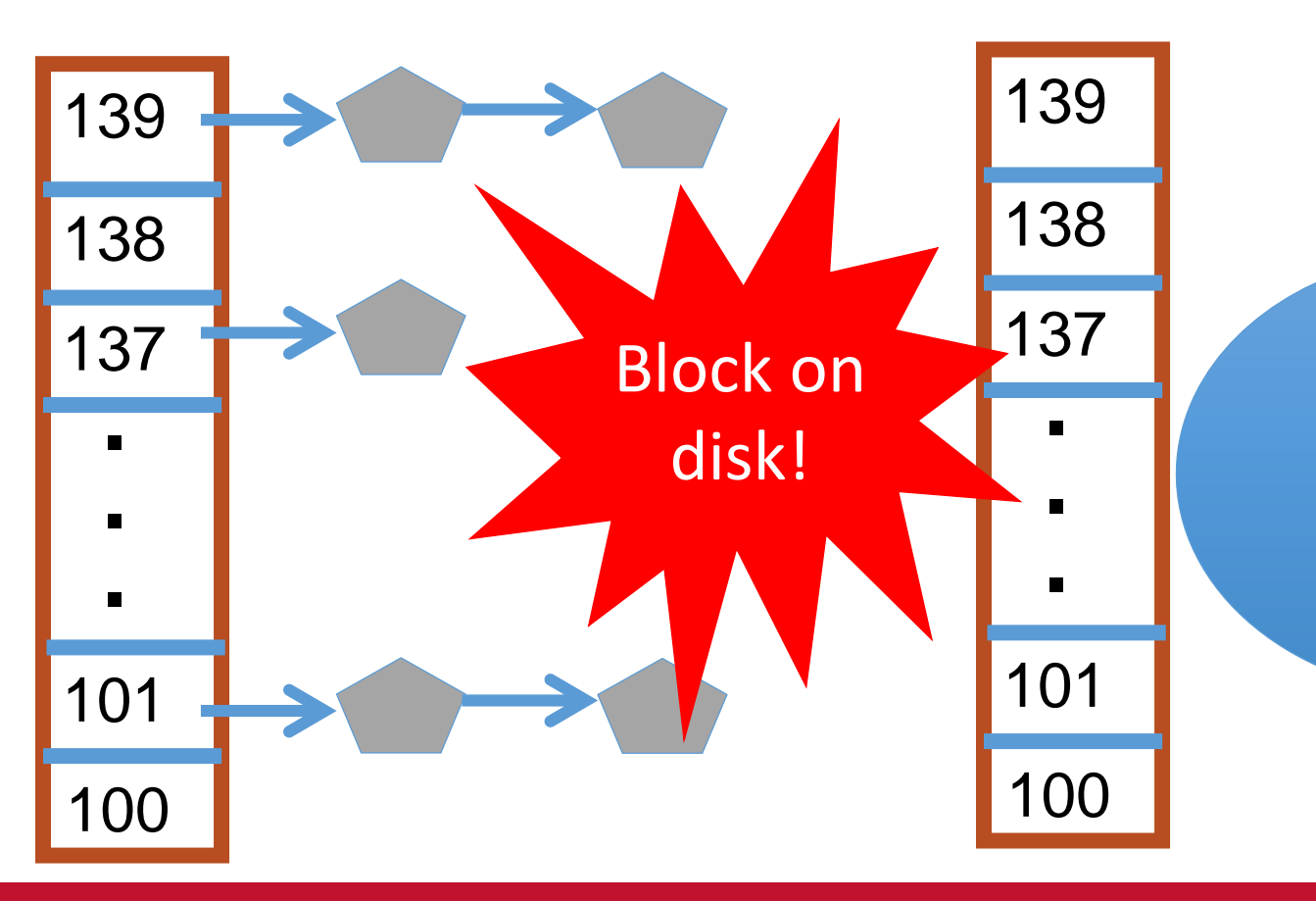

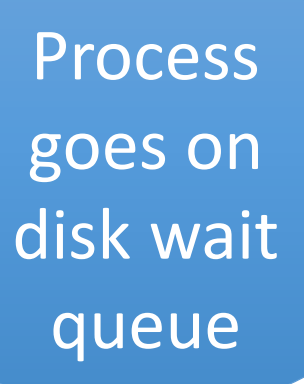

Disk

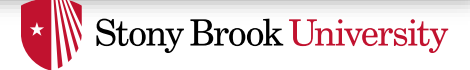

# Blocked Tasks (cont.)

- A blocked task is moved to a wait queue
	- Moved back to active queue when expected event happens
	- No longer on any active or expired queue!
- Disk example:
	- I/O finishes, IRQ handler puts task on active runqueue

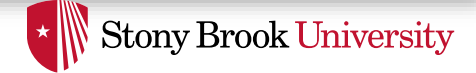

# Time Slice Tracking

- A process blocks and then becomes runnable
	- How do we know how much time it had left?
- Each task tracks ticks left in time slice field
	- On each clock tick: current->time slice--
	- If time slice goes to zero, move to expired queue
		- Refill time slice
		- Schedule someone else
	- An unblocked task can use balance of time slice
	- Forking halves time slice with child

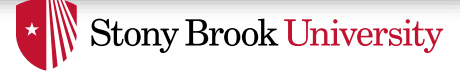

#### More on Priorities

- 100 = highest priority
- 139 = lowest priority
- 120 = base priority
	- "nice" value: user-specified adjustment to base priority
	- Selfish (not nice) = -20 (I want to go first)
	- Really nice  $= +19$  (I will go last)

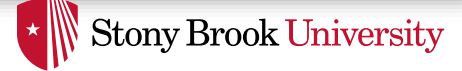

#### Base time slice

$$
time = \begin{cases} (140 - prio) \times 20ms & \text{prio} < 120 \\ (140 - prio) \times 5ms & \text{prio} \ge 120 \end{cases}
$$

- "Higher" priority tasks get longer time slices
	- And run first

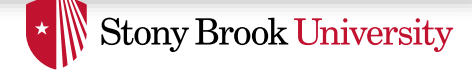

# Goal: Responsive UIs

- Most GUI programs are I/O bound on the user
	- Unlikely to use entire time slice
- Users annoyed if keypress takes long time to appear
- Idea: give UI programs a priority boost
	- Go to front of line, run briefly, block on I/O again
- **Problem:** How to know which ones are the UI programs?

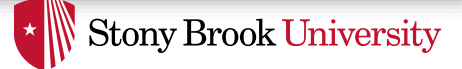

# Idea: Infer from Sleep Time

- By definition, I/O bound applications wait on I/O
- Monitor I/O wait time
	- Infer which programs are UI (and disk intensive)
- Give these applications a priority boost
- Note that this behavior can be dynamic
	- Example: DVD Ripper
		- UI configures DVD ripping
		- Then it is CPU bound to encode to mp3
	- $\rightarrow$  Scheduling should match program phases

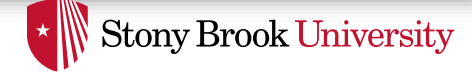

## Dynamic Priority

- Dynamic priority = *max*(100*, min*(*static priority* − *bonus* + 5*,* 139))
- *Bonus* is calculated based on sleep time
- Dynamic priority determines a task's runqueue
- Balance throughput and latency with infrequent I/O
	- May not be optimal
- Call it what you prefer
	- Carefully studied battle-tested heuristic
	- Horrible hack that seems to work

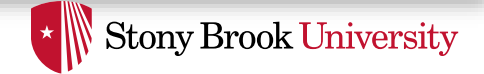

#### Dynamic Priority in O(1) Scheduler

- Runqueue determined by the dynamic priority
	- Not the static priority
	- Dynamic priority mostly based on time spent waiting
		- To boost UI responsiveness and "fairness" to I/O intensive apps
- "Nice" values influence static priority
	- Can't boost dynamic priority without being in wait queue!
	- No matter how "nice" you are or aren't

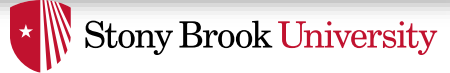

# New Linux Scheduler: Completely Fair Scheduler (CFS)

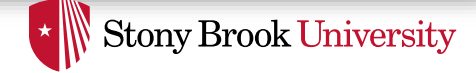

## Fair Scheduling

- Idea: 50 tasks, each should get 2% of CPU time
- Do we really want this?
	- What about priorities?
	- Interactive vs. batch jobs?
	- Per-user fairness?
		- Alice has 1 task and Bob has 49; why should Bob get 98% of CPU?
- *Completely Fair Scheduler (CFS)*
	- Default Linux scheduler since 2.6.23

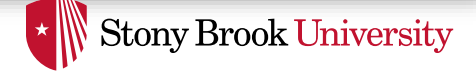

#### CFS idea

- Back to a simple list of tasks (conceptually)
- Ordered by how much time they have had
	- Least time to most time
- Always pick the "neediest" task to run
	- Until it is no longer neediest
	- Then re-insert old task in the timeline
	- Schedule the new neediest

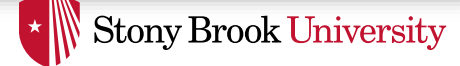

#### CFS Example

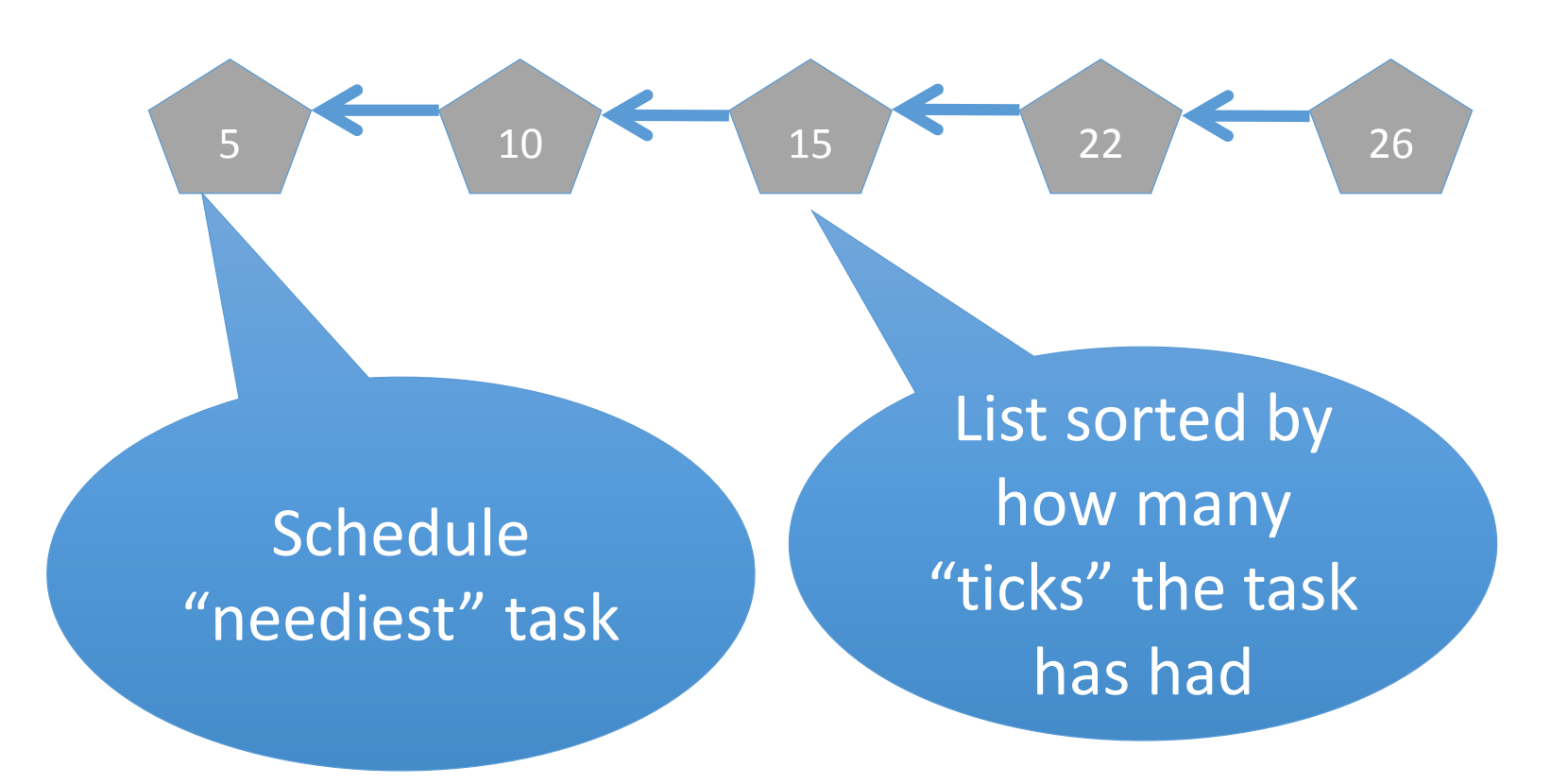

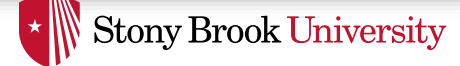

#### CFS Example

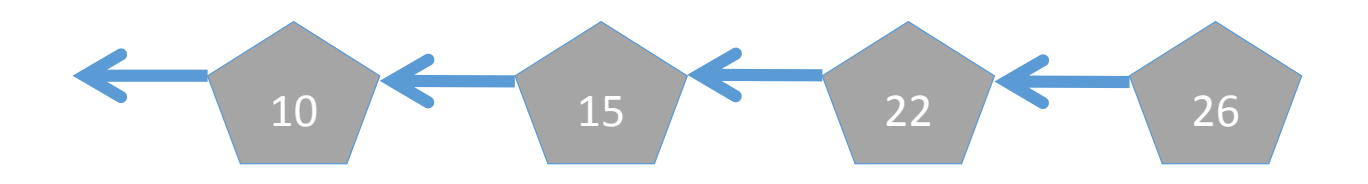

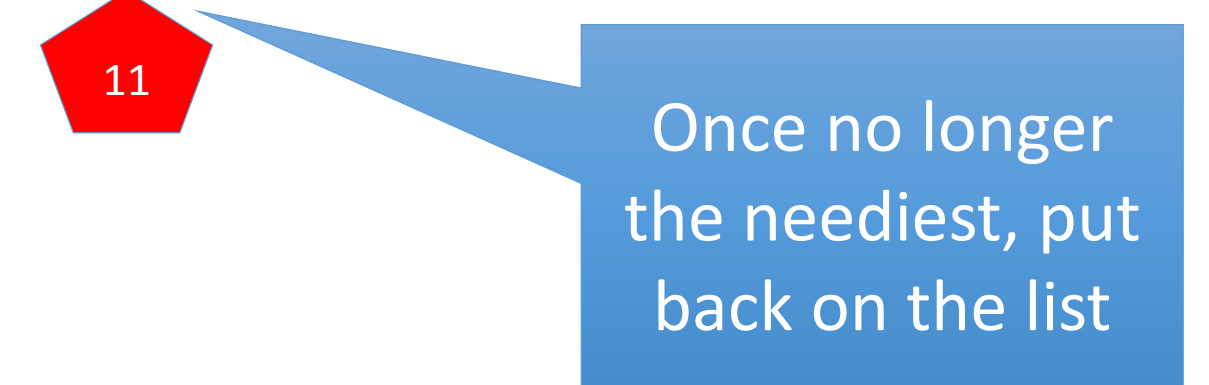

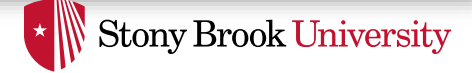

#### But Lists Are Inefficient

- That's why we really use a tree
	- Red-black tree: 9/10 Linux developers recommend it
- log(n) time for:
	- Picking next task (i.e., search for left-most task)
	- Putting the task back when it is done (i.e., insertion)
	- Remember: n is total number of tasks on system

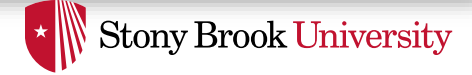

#### Details

- *Global Virtual Clock*: ticks at a fraction of real time
	- Fraction  $=$  number of total tasks
	- $\rightarrow$  Indicates "Fair" share of each task
- Each task counts how many clock ticks it has had
- Example: 4 tasks
	- Global vclock ticks once every 4 real ticks
	- Each task scheduled for one real tick
		- Advances local clock by one real tick

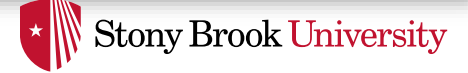

#### More Details

- Task's ticks make key in RB-tree
	- Lowest tick count gets serviced first
- No more runqueues
	- Just a single tree-structured timeline

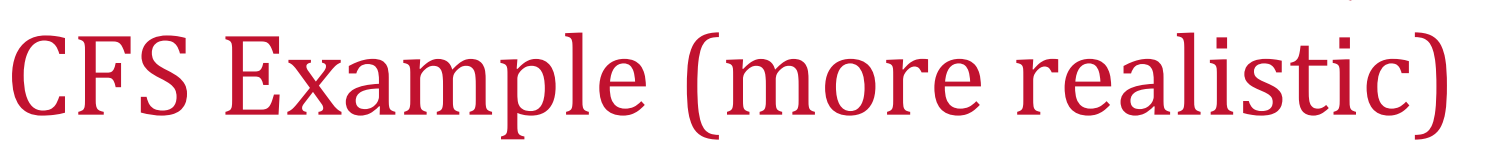

- Tasks sorted by ticks executed
- One global tick per n ticks
	- n == number of tasks (5)
- 4 ticks for first task
- Reinsert into list
- 1 tick to new first task
- Increment global clock  $\frac{1}{2}$

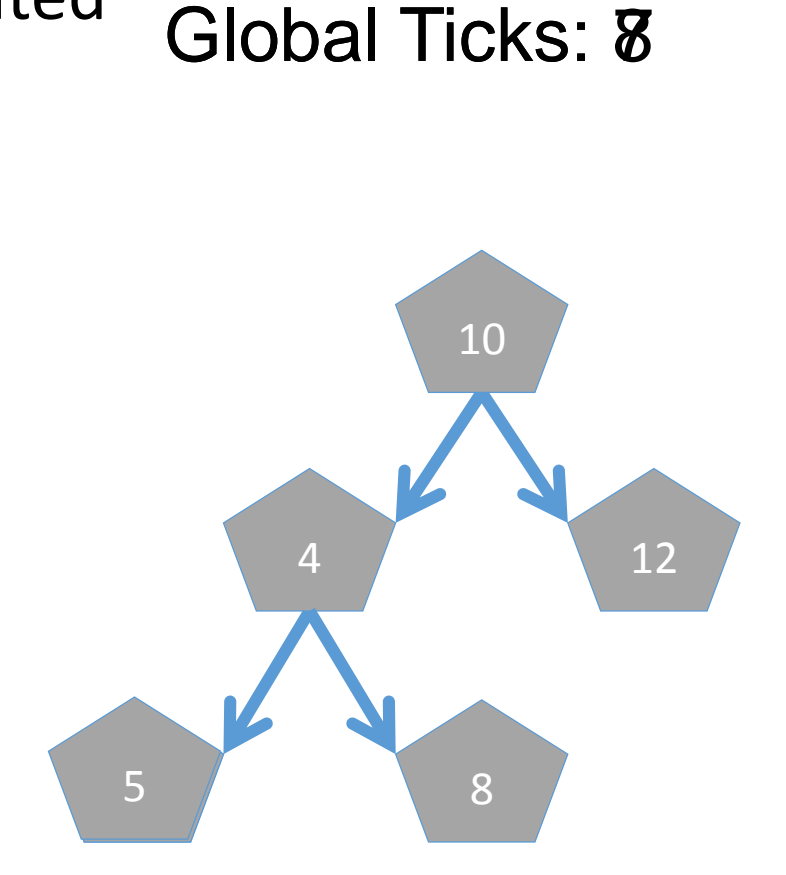

**Global Ticks: 8** 

**Stony Brook University** 

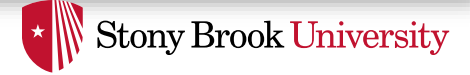

# Edge Case 1

- What about a new task?
	- If task ticks start at zero, unfair to run for a long time
- Strategies:
	- Could initialize to current Global Ticks
	- Could get half of parent's deficit

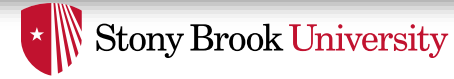

# What Happened to Priorities?

- Priorities let me be deliberately unfair
	- This is a useful feature
- $\cdot$  In CFS, priorities weigh the length
- Example:
	- For a high-priority task
		- A task-local tick may last for  $10$  and clock ticks
	- For a low-priority task
		- A task-local tick may only last for 1 actual clock tick
- Higher-priority tasks run longer
- Low-priority tasks make some progress

10:1 ratio is a made-up example. See code for real weights.

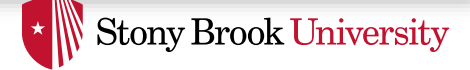

#### Interactive Latency

- Recall: UI programs are I/O bound
	- We want them to be responsive to user input
	- Need to be scheduled as soon as input is available
	- Will only run for a short time

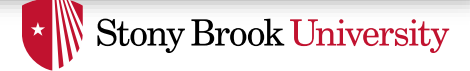

# UI Program Strategy

- Blocked tasks removed from RB-tree
	- Just like O(1) scheduler
- Global vclock keeps ticking while tasks are blocked
	- Increasingly large deficit between task and global vclock
- When a GUI task is runnable, goes to the front
	- Dramatically lower local-clock value than CPU-bound jobs

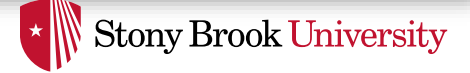

### Other Refinements

- Per task group or user scheduling
	- Controlled by real to virtual tick ratio
		- Function of number of global and user's/group's tasks

# Recap: Different Types of Ticks

- Real time is measured by a timer device
	- "ticks" at a certain frequency by raising a timer interrupt

**Stony Brook University** 

- A process's virtual tick is some number of real ticks
	- Priorities, per-user fairness, etc... done by tuning this ratio
- Global Ticks tracks the fair share of each process
	- Used to calculate one's deficit

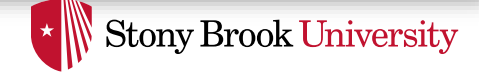

#### CFS Summary

- Idea: logically a single queue of runnable tasks
	- Ordered by who has had the least CPU time
- Implemented with a tree for fast lookup
- Global clock counts virtual ticks
	- One tick per "task\_count" real ticks
- Features/tweaks (e.g., prio) are hacks
	- Implemented by playing games with length of a virtual tick
	- Virtual ticks vary in wall-clock length per-process

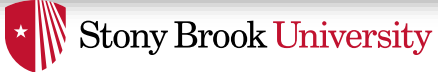

# Other Issues

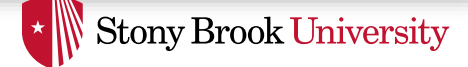

# Real-time Scheduling

- Different model
	- Must do modest amount of work by a deadline
- Example: audio application must deliver a frame every *n* ms
	- Too many or too few frames unpleasant to hear
- Strawman solution
	- If I know it takes *n* ticks to process a frame of audio, schedule my application n ticks before the deadline
- Problem? hard to accurately estimate *n*
	- Variable execution time depending on inputs
	- Interrupts
	- Cache misses
	- Disk accesses

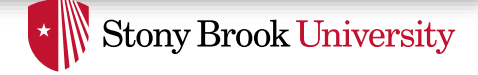

### Hard Problem

- Gets even harder w/ multiple applications + deadlines
- May not be able to meet all deadlines
- Shared data structures worsen variability
	- Block on locks held by other tasks
	- Cached file system data gets evicted

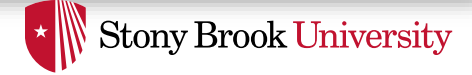

#### Linux's Hack

- Have different scheduling classes:
	- *SCHED\_IDLE*, *SCHED\_BATCH*, *SCHED\_OTHER*, *SCHED\_RR*, *SCHED\_FIFO*
- "Normal" tasks are in class *SCHED\_OTHER*
- "Real-time" tasks get highest-priority scheduling class
	- *SCHED\_RR* and *SCHED\_FIFO* (RR: round robin)
	- RR is preemptive, FIFO is cooperative
- RR tasks fairly divide CPU time amongst themselves
	- Pray that it is enough to meet deadlines
	- Other tasks share the left-overs (if any)
- Assumption: RR tasks mostly blocked on I/O (likeGUI programs)
	- Latency is the key concern
- New scheduling class in recent Linux: *SCHED\_DEADLINE*
	- Highest priority class in system; Uses "Earliest Deadline First" scheduling
	- Details in<http://man7.org/linux/man-pages/man7/sched.7.html>

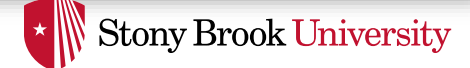

# Linux Scheduling-Related API

- Includes many functions to set scheduling classes, priorities, processor affinities, yielding, etc.
- See

<http://man7.org/linux/man-pages/man7/sched.7.html> for a detailed discussion

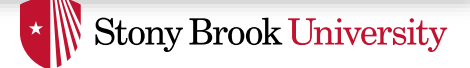

#### Next Issue: Average Load

- How do we measure how busy a CPU is?
- Average number of runnable tasks over time
- Available in /proc/loadavg

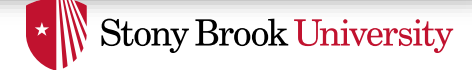

#### Next Issue: Kernel Time

- Context switches generally at user/kernel boundary
	- Or on blocking I/O operations
- System call times vary
- Problems: if a time slice expires inside of a system call:
	- 1) Task gets rest of system call "for free"
		- Steals from next task
	- 2) Potentially delays interactive/real time task until finished

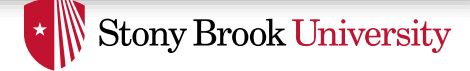

## Idea: Kernel Preemption

- Why not preempt system calls just like user code?
- Well, because it is harder, duh!
- Why?
	- May hold a lock that other tasks need to make progress
	- May be in a sequence of HW config options
		- Usually assumes sequence won't be interrupted
- General strategy: allow fragile code to disable preemption
	- Like IRQ handlers disabling interrupts if needed

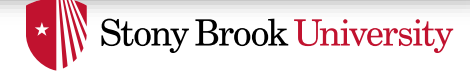

### Kernel Preemption

- Implementation: actually not too bad
	- Essentially, it is transparently disabled with any locks held
	- A few other places disabled by hand
- Result: UI programs a bit more responsive

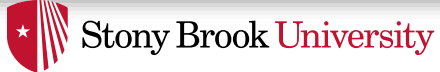

# Threading

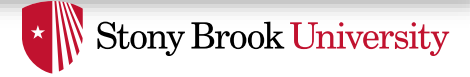

# Threading Review

- Multiple threads of execution in one address space
	- Why?
		- Exploits multiple processors
		- Separate execution stream from address spaces, I/O descriptors, etc.
		- Improve responsiveness of UI (and similar applications)
- x86 hardware:
	- One CR3 register and set of page tables
		- Shared by 2+ different contexts (each has RIP, RSP, etc.)
- Linux:
	- One mm struct shared by several task structs

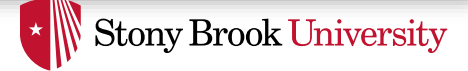

# Threading Libraries

- Kernel provides basic functionality
	- e.g.: create new thread
- Threading library (e.g., libpthread) provides nice API
	- Thread management (join, cleanup, etc.)
	- Synchronization (mutex, condition variables, etc.)
	- Thread-local storage
- Part of design is division of labor
	- Between kernel and library

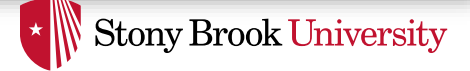

# User vs. Kernel Threading

- Kernel threading
	- Every application-level thread is kernel-visible
		- Has its own task struct
	- Called *1:1 threading*
- User threading
	- Multiple application-level threads (*m*)
		- multiplexed on *n* kernel-visible threads (*m* >= *n*)
	- Context switching can be done in user space
		- Just a matter of saving/restoring all registers (including RSP!)
	- Called *m:n threading*
		- Special case:  $m:1$  (no kernel support) Cannot schedule multiple threads (of same process) across CPUs

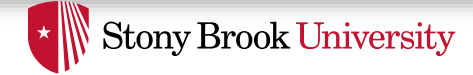

# User Threading Implementation

- User scheduler creates:
	- Analog of task struct for each thread
		- Stores register state when switching
	- Stack for each thread
	- Some sort of run queue and scheduling policy
		- Can use any algorithm: simple round-robin, O(1), CFS, etc.
- Context switching similar to what we have seen already
	- Save/restore general purpose registers
	- Switch stacks

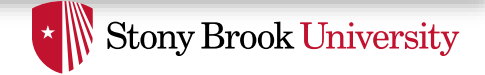

#### Tradeoffs of Threading Approaches

- Context switching overheads
- Finer-grained scheduling control
- Blocking I/O

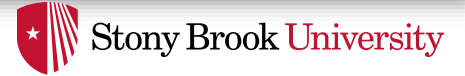

# Context Switching Overheads

- Takes a few hundred cycles to get in/out of kernel
	- Plus cost of saving/restoring registers
	- Plus cost of extra TLB/cache misses
- Time in the scheduler counts against your timeslice
- Forking a thread halves your time slice
	- At least in some schedulers
- 2 threads, 1 CPU
	- Run the context switch code in user-mode
		- Avoiding trap overheads, etc.
		- Get more time from the kernel

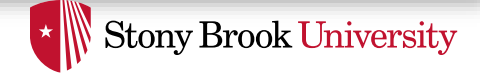

#### Finer-Grained Scheduling Control

- Example: Thread 1 has lock, Thread 2 waiting for lock
	- Thread 1's quantum expired
	- Thread 2 spinning until its quantum expires
	- Can donate Thread 2's quantum to Thread 1?
		- Both threads will make faster progress!
- Many examples (producer/consumer, barriers, etc.)
- Underlying problem:
	- Application's data and synchronization unknown to kernel
	- $\rightarrow$  Kernel makes blind decisions

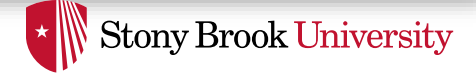

# Blocking I/O

- I/O requires going to the kernel (generally)
- When one user thread does I/O
	- All other user threads in same kernel thread wait
- Solvable with async I/O ( $a$ io in Unix) and  $pol1$  () based programming
	- a i o to avoid blocking on storage access
	- $pol1$  () to avoid blocking on network access
- Much more complicated to program
	- Still not a perfect solution

#### Recap: User Threading Complexity

**Stony Brook University** 

- Lots of libc/libpthread changes
	- Especially, if designed to be application-transparent
	- Working around "unfriendly" blocking kernel API
- Bookkeeping gets much more complicated
	- Second scheduler
	- Synchronization different
- Preemption becomes complicated
	- Should use (expensive) timer signals from OS
- $\rightarrow$  Good user-mode threading needs better kernel/user interface

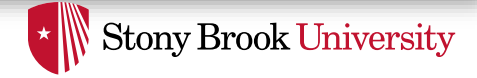

# Proposal: Scheduler Activations

- **Required reading assignment**
- Better API for user-level threading
	- Not available on Linux
- On any blocking operation, kernel *upcalls* back to user scheduler
	- Eliminates most libc changes
	- Easier notification of blocking events
- User scheduler keeps kernel notified of how many runnable tasks it has (via system call)

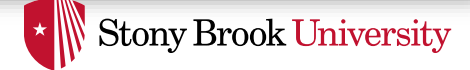

# Threading in Practice

- User-threading has come in and out of vogue
	- Correlated with efficiency of OS thread create and switch
- Linux 2.4 Kernel threading was slow
	- User-level thread packages were hot (e.g., LinuxThreads)
		- Code is really complicated
			- Hard to maintain
			- Hard to tune
- Linux 2.6 Substantial effort into tuning kernel threads
	- *Native POSIX Threads Library* (*NPTL*) ― GNU implementation of the POSIX threads (pthreads) API
	- Most JVMs abandoned user threads
		- Tolerable performance at low complexity

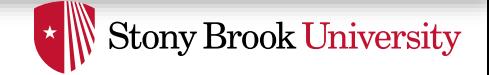

#### Kernel Threading and Synch. Performance

- Consider implementing pthread mutex lock/unlock
	- Simple lock/unlock functionality
- When lock is uncontended, you want operations to be completely in user-mode
	- Avoid going to kernel (fast path)
- What if the lock is contended?
	- Thread 2 has to wait until Thread 1 releases the lock

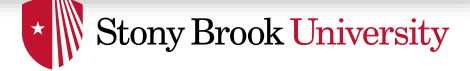

# Dealing with Contention

Two options:

- 1) Pure user-mode implementation: Thread 2 spins (busy-wait) until lock is released by Thread 1
	- Thread 2 spins until timeslice finishes  $\rightarrow$  Thread 1 is scheduled back in, releases the lock, and finishes timeslice  $\rightarrow$  Thread 2 is scheduled and grabs the lock
	- Thread 2 wastes processor cycles
	- Gets worse as thread count grows
- 2) Use kernel's help: Thread 2 spins for a short while and then puts itself to sleep
	- Thread 1 has to wake it up after releasing the lock
	- How?

# Dealing with Contention (2)

- How to wake up a sleeping thread waiting on a lock?
	- Old solution: send it a signal (more on signals in IPC lecture)
		- Complicated to implement and very slow
	- New solution: *futex*
- Futex: essentially a shared wait queue in the kernel
- Idea:
	- (Fast path) use atomic instructions in user space to implement uncontended case for a lock (avoid going to kernel)
	- (Slow path) if task needs to block, ask the kernel to put you on a given futex wait queue

**Stony Brook University** 

- Task that releases the lock wakes up next task on the futex wait queue
- Futex improves NPTL synch. performance significantly, and simplify code compared to using signals
- **See optional reading on futexes for more details**